## CREACIÓN DE AULAS EN MOODLE

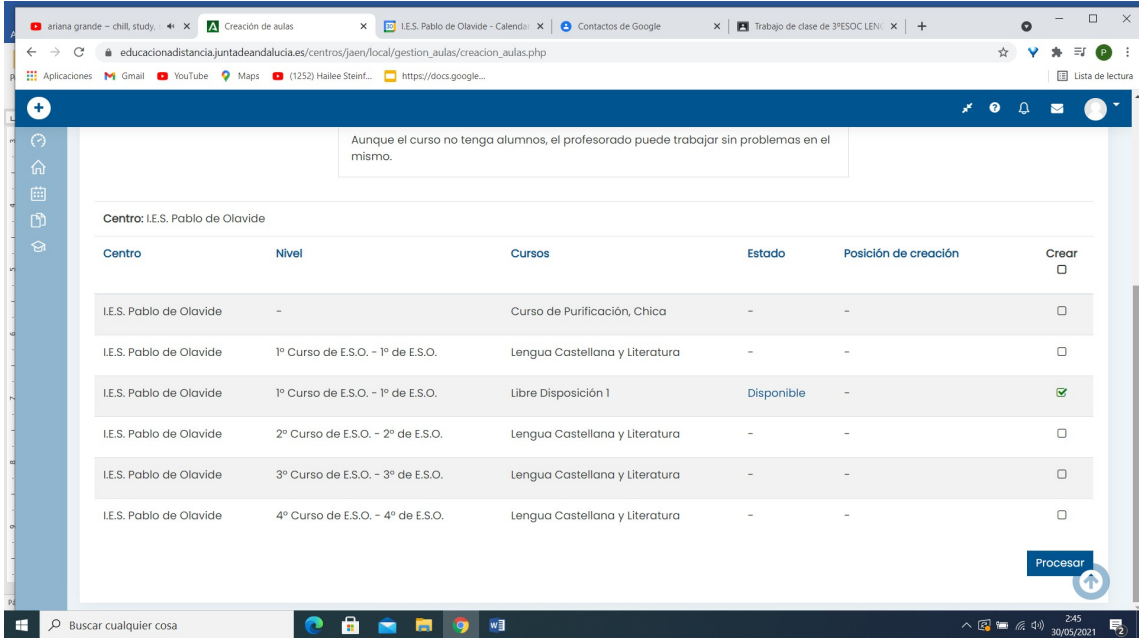

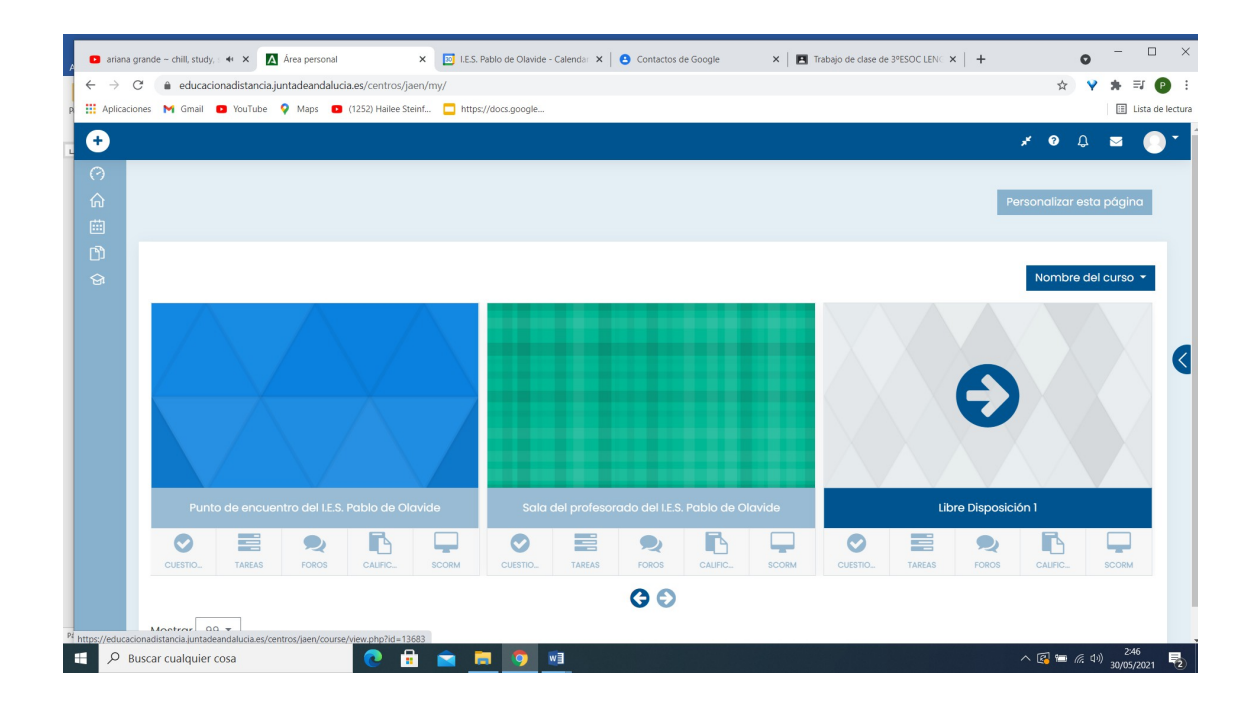

### CONFIGURACIÓN DE UN AULA Y HACERLA VISIBLE PARA EL ALUMNADO

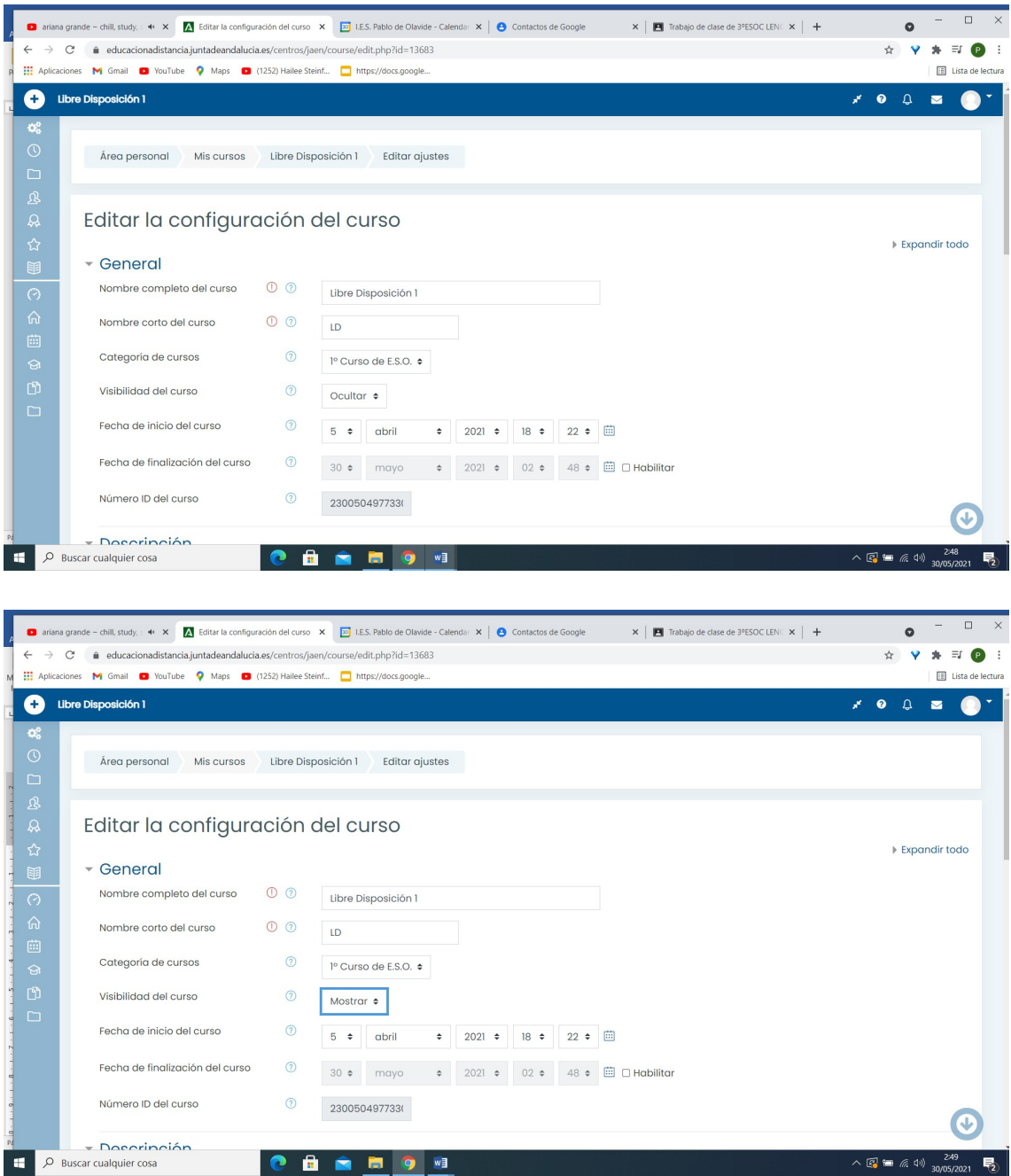

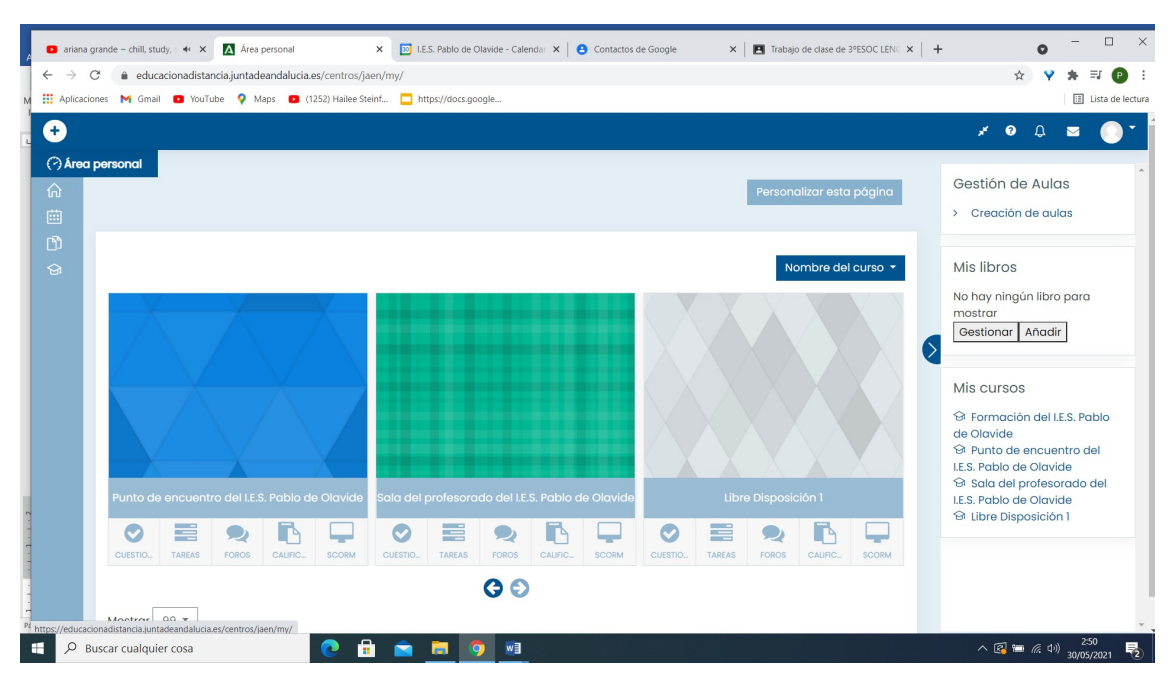

#### CAPTURA DE PANTALLA DE MI ÁREA PERSONAL EN MOODLE

### MATRICULACIÓN MANUAL EN EL AULA

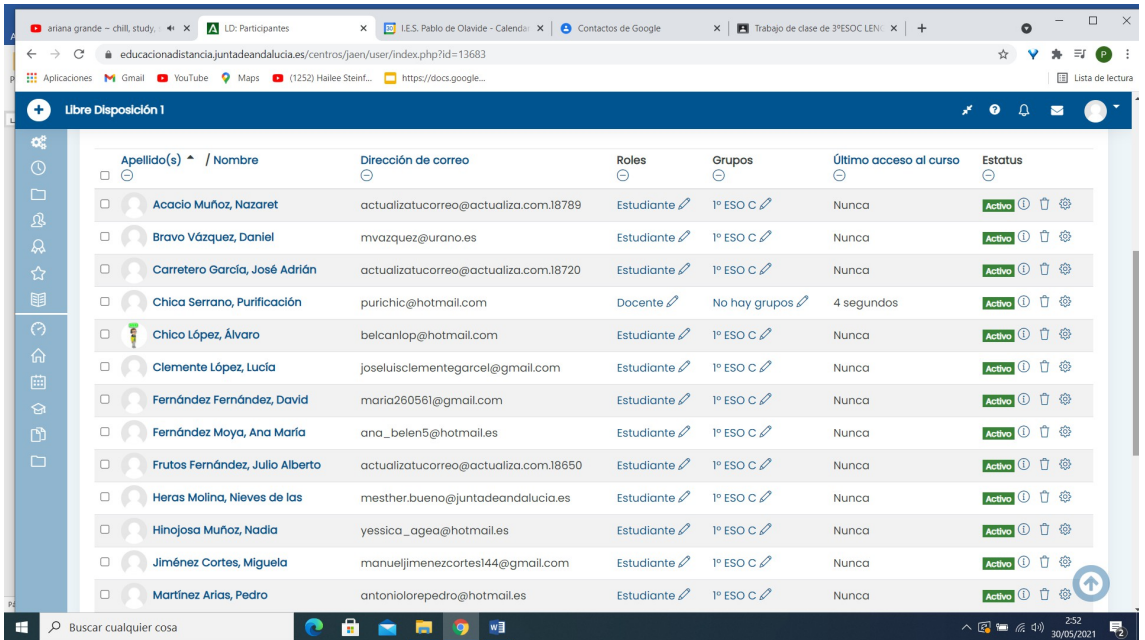

AÑADIR HERRAMIENTA EXTERNA PARA CREAR SALA DE VIDEOCONFERENCIA EN TU AULA

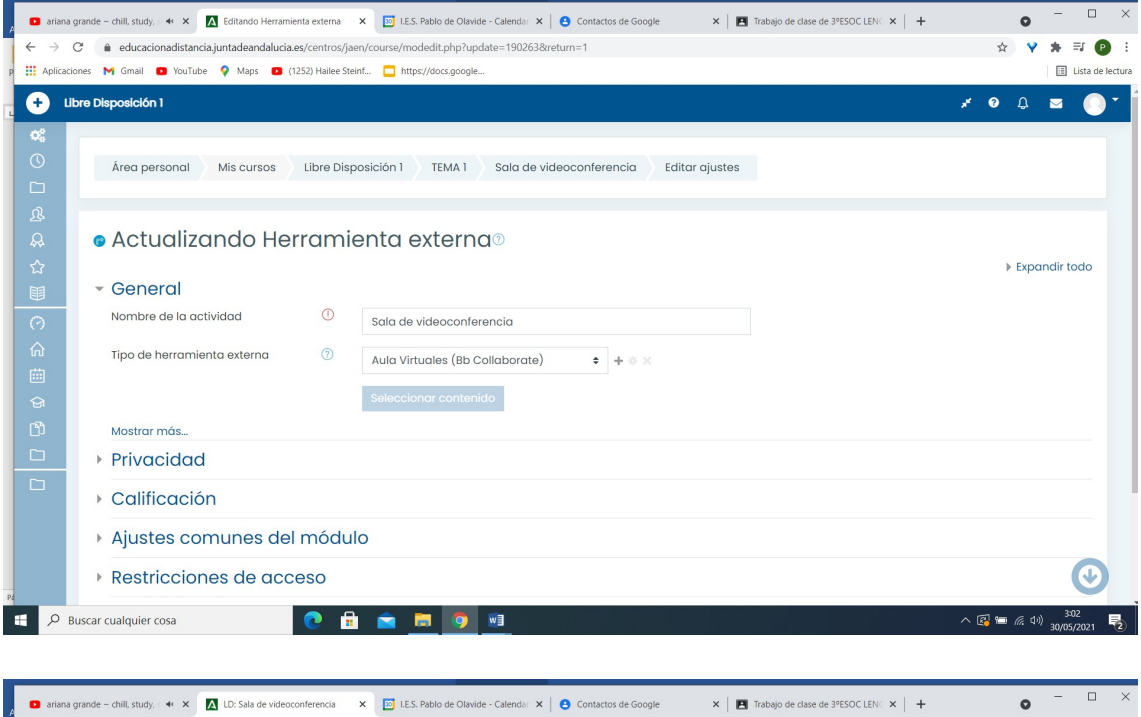

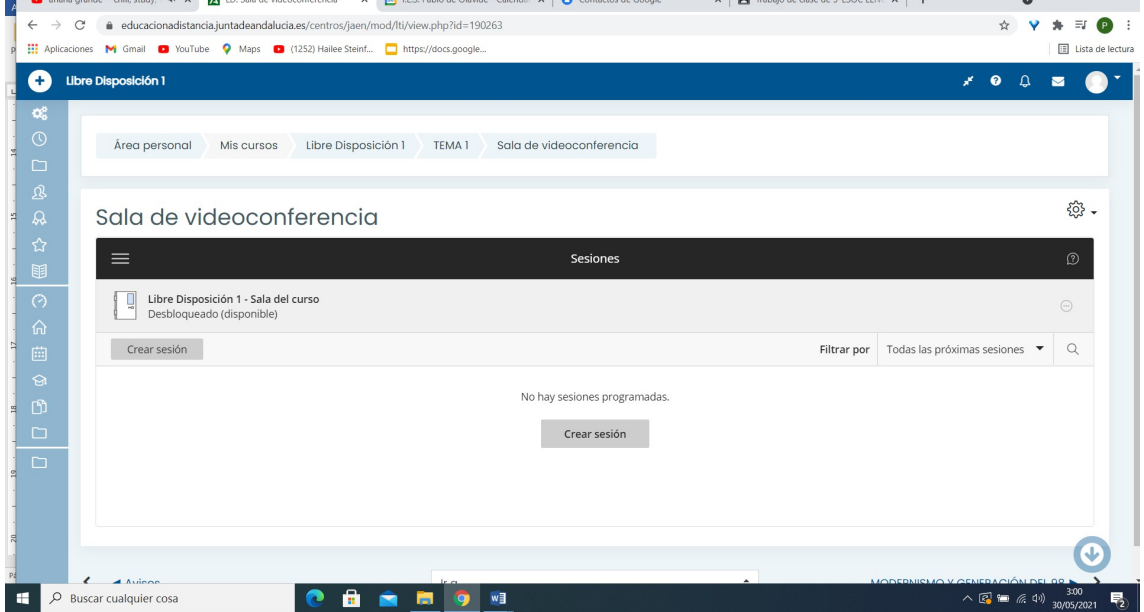

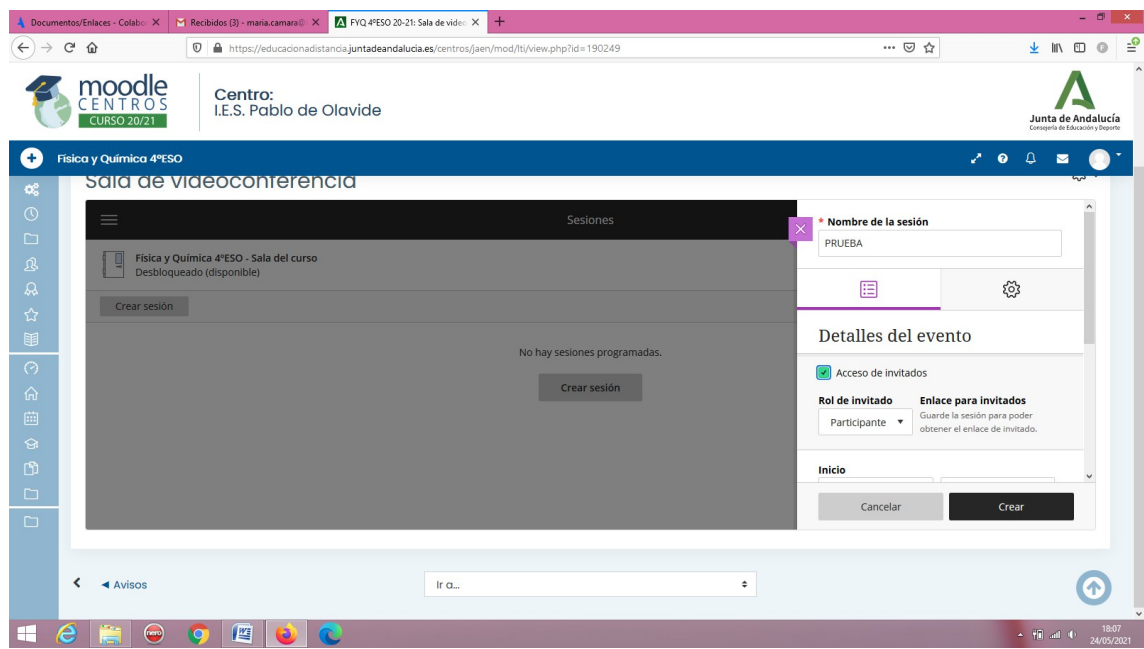

# AÑADIR SECCIONES A TU AULA

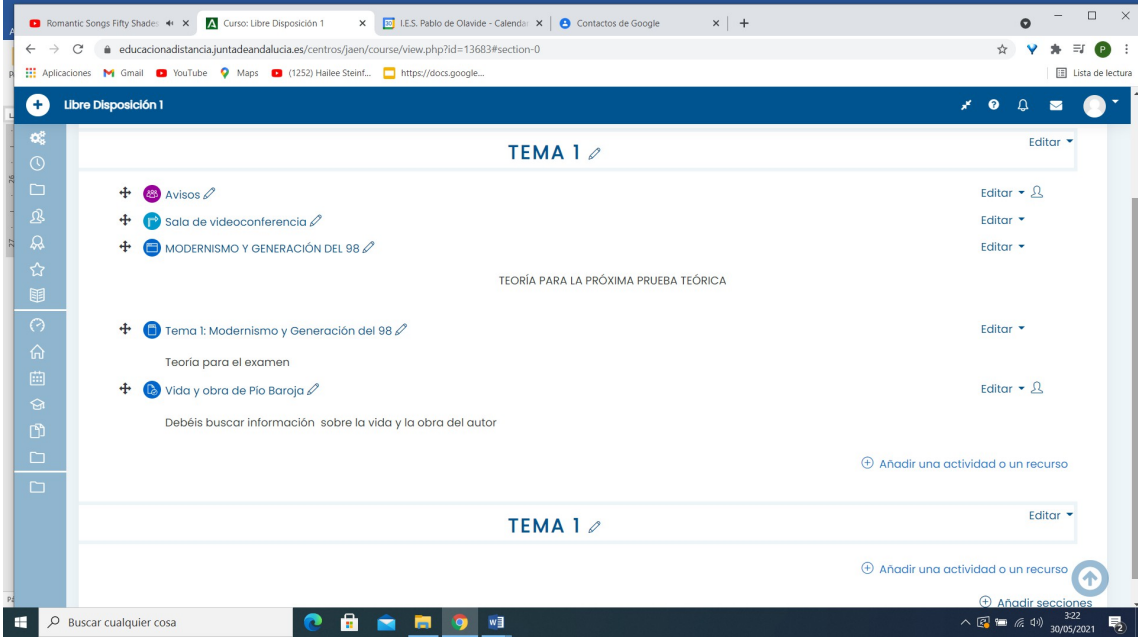

### AÑADIR ETIQUETAS A UNA SECCIÓN

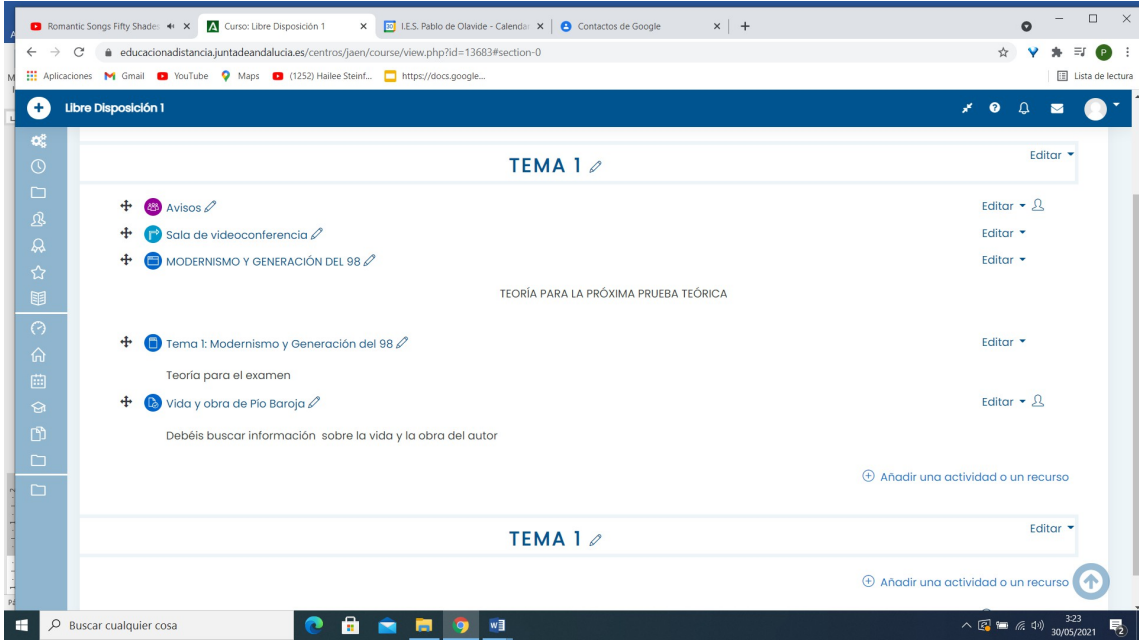

#### SUBIDA DE ARCHIVOS

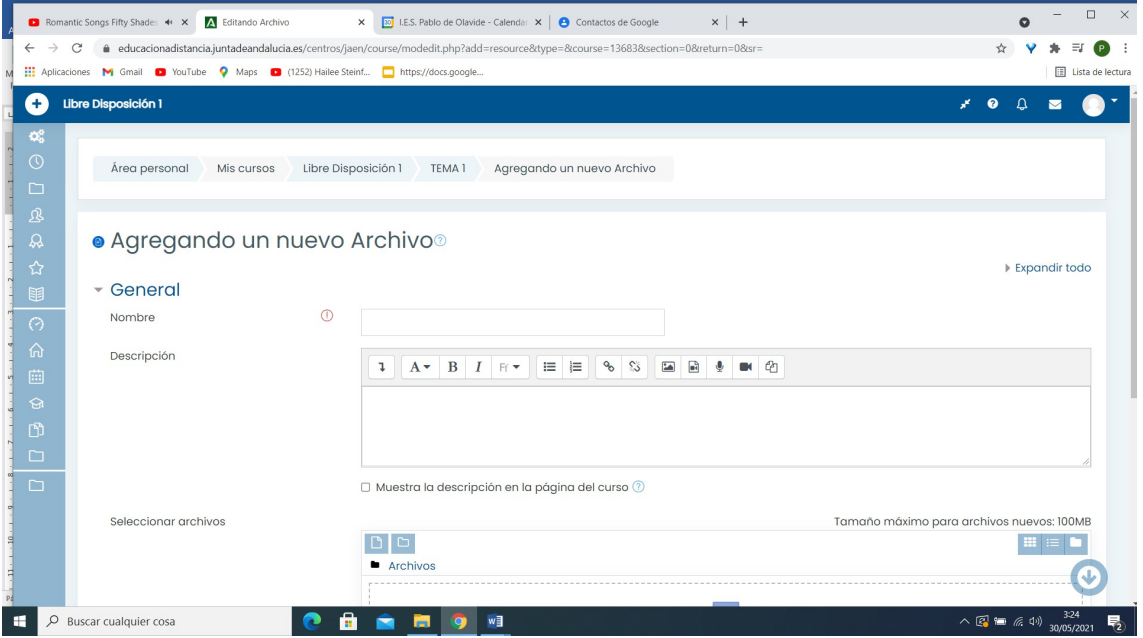

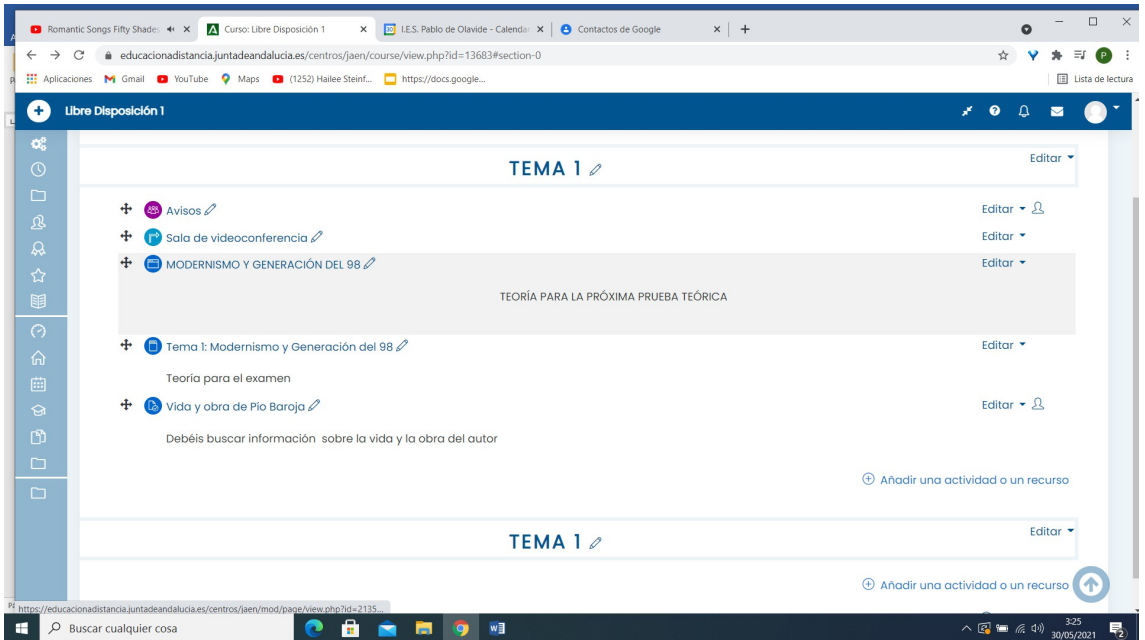

### CREAR CARPETAS EN TU AULA

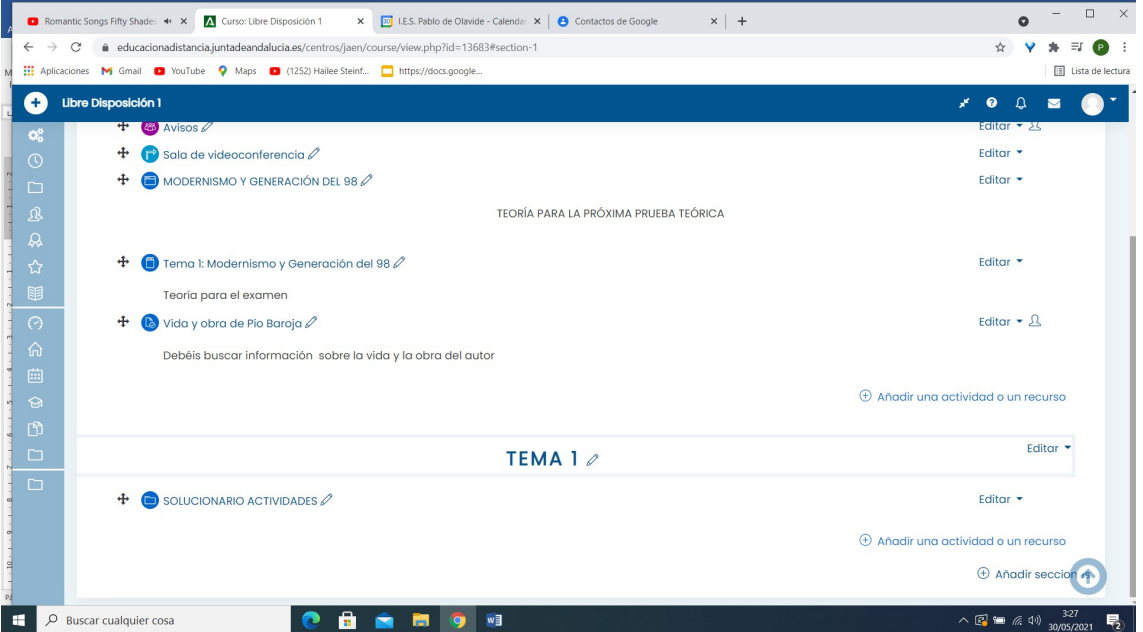

## CREACIÓN DE TAREAS, LIBROS, ENLACES EN UNA TAREA, ETC.

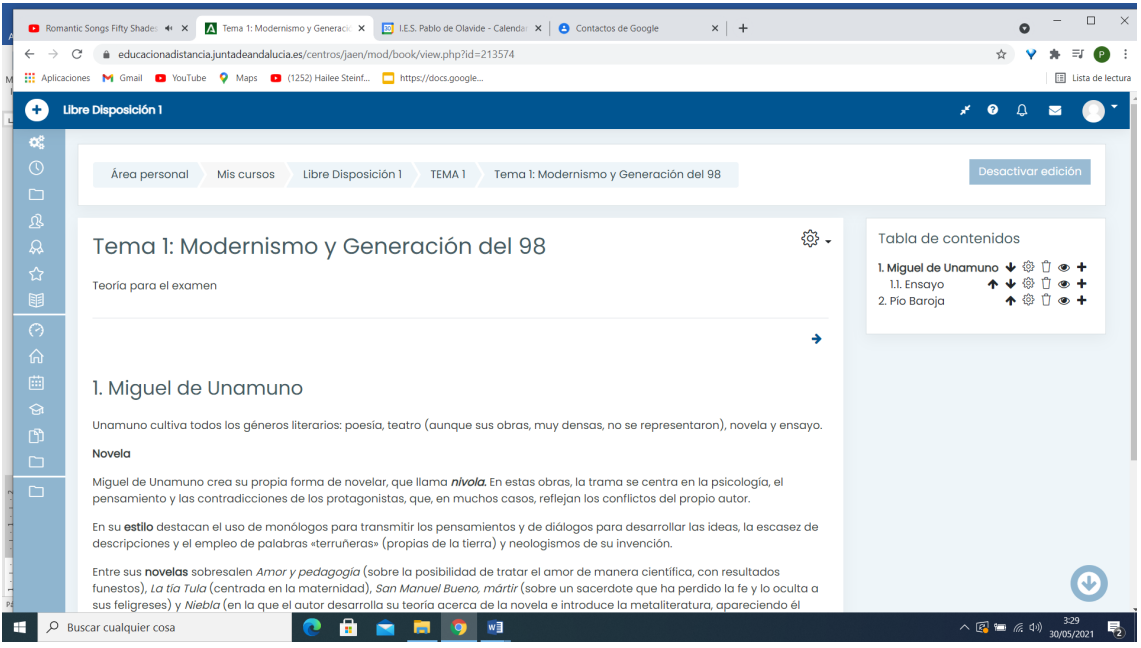

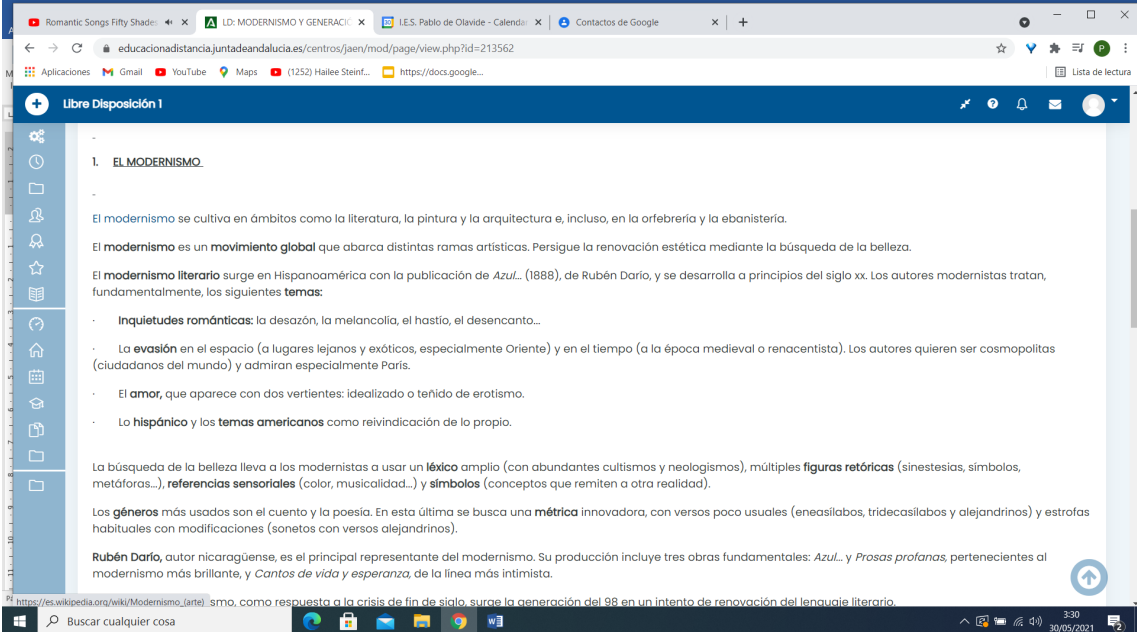